## **Powiadomienie o transakcjach, o którym mowa w art. 19 ust. 1 rozporządzenia MAR dokonanych w dniu 27 października 2017 r.**

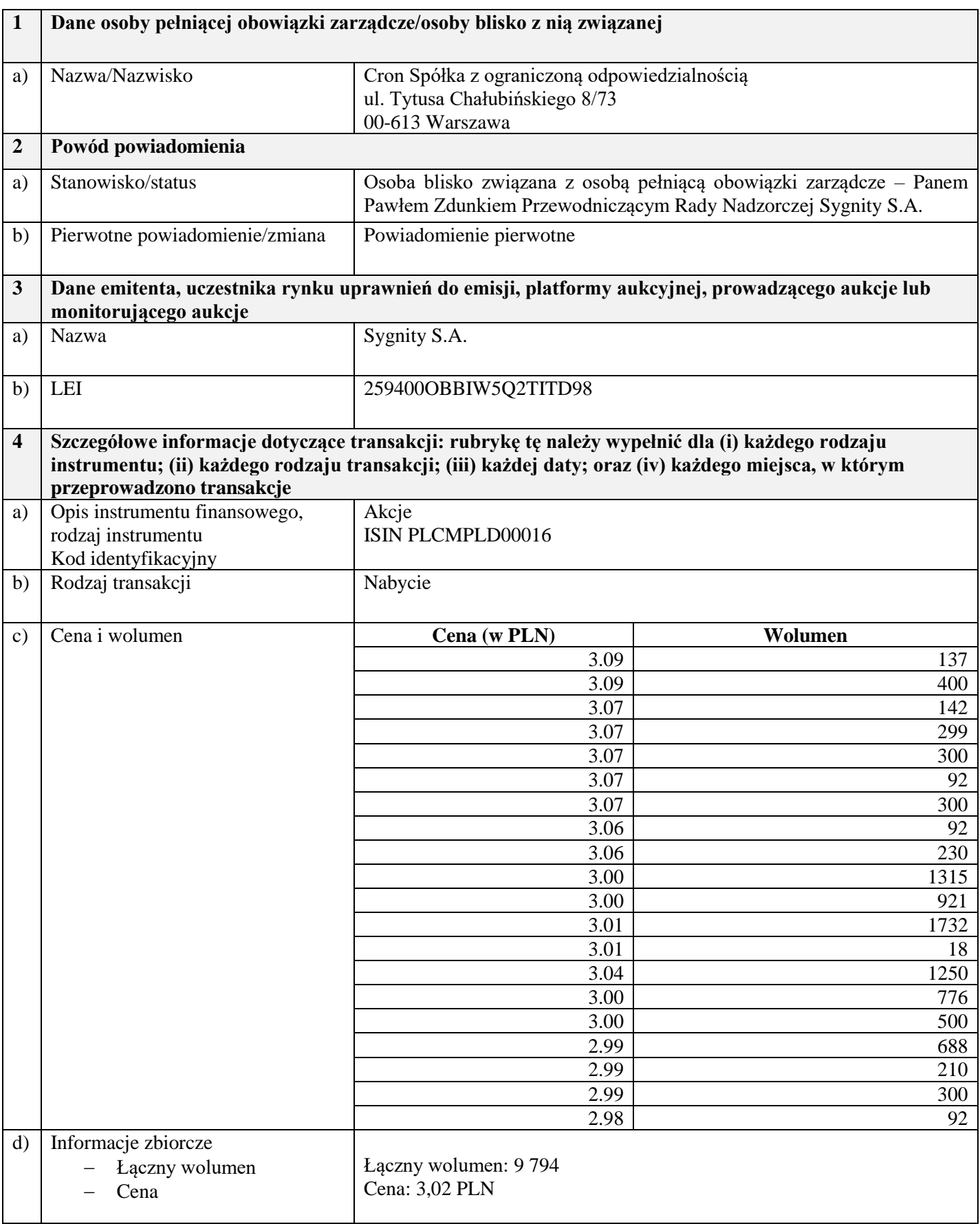

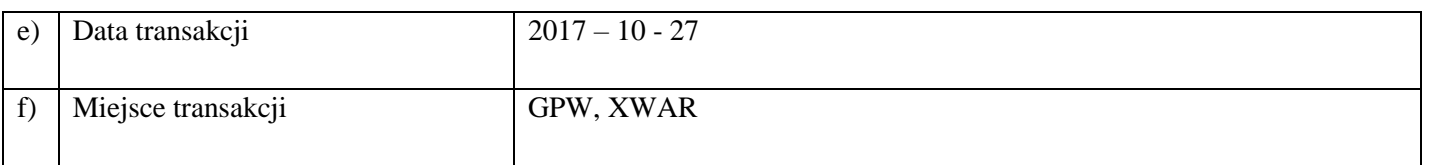

Phelend